# FINANCE SCRIPT

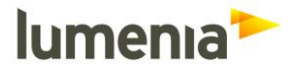

# **ERP HEADtoHEAD™ Demonstration Script, Ireland, 2019**

### 1.1 Introduction to the ERP Products and Vendor

Provide an introduction to the ERP product and the vendor, covering:

- The ERP software author
- The software partner/reseller (if relevant)
- The names and versions of the software products being demonstrated today (including 3rd party software if relevant)

#### 1.2 General Navigation

Provide an overview of the system interface and how to navigate around the system. During your demonstration please show:

- Any significant usability features provided, including user level personalisation facilities
- Integration with desktop tools such as Outlook and Excel.

#### 1.3 Financial & Management Reporting

- Demonstrate how the structure of the Chart of Accounts is defined in your system.
- Demonstrate any additional functionality provided as standard by your system to facilitate the analysis of financial transactions through additional categories, tags or dimensions separate to the regular chart of accounts structure setup.
- Show how a user would use the financial reporting tools provided by the system to analyse financial data.
- Demonstrate how a user can drill through from a P&L report into the details of the source transactions.
- Show some examples of other financial reports generated using your preferred financial reporting tool.

# FINANCE SCRIPT

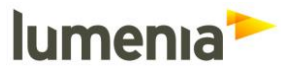

### 1.4 Cash Flow Forecasting

Please provide an overview of how your system supports cash flow forecasting.

## 1.5 Unique Selling Points

Provide an overview of some of the unique selling points for your system relating to Finance processes.

1.6 Overflow time/Questions

Total Session  $= 60$  minutes

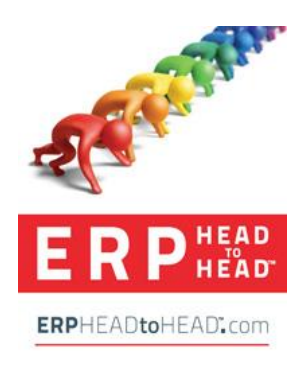

*This document is confidential to Lumenia and may not be reproduced or forwarded to 3rd parties without prior written permission.*

Page 2 of 2